## How do I customize existing specialty Dragon commands?

Some commands have already been created for your specialty and you can modify and customize those commands (macros) to suit your needs.

- 1. Open Dragon.
- On the Dragon toolbar, click Tools and select Command Browser or say "Command Browser". The Command Browser window opens.
- 3. Click Command Sets.
- 4. Select your specialty folder.
- 5. Right click on the Command name (macro) you wish to modify.
- 6. Select New Copy.
- 7. The My Commands Editor dialog box appears.
- You can change the name of the command in the <u>My</u> <u>CommandName field.</u>
- 9. Modify any of the existing information in the Content section.
- 10.Leave the Plain Text box checked.
- 11. When finished, click Save.
- 12.The new, saved copy will be located under Modes>MyCommands in the Task Pane, in the same folder name.

## How do I make my own auto-text?

For every Dragon Command, an auto-text has been configured, but you can create your own customized auto-text as well.

- In PowerChart, open the Documentation workflow to a text field.
- From the text editor toolbar, click the Manage Auto Text button.

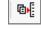

3. On the Manage Auto-text window, click the icon for New

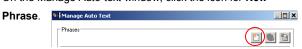

- 4. Enter an abbreviation and description for your text in the Abbreviation and Description boxes.
- 5 Click the Add Text icon

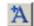

- The Formatted Text Entry window opens. Enter your text entry in the HTML section (bottom section) of the Formatted Auto Text dialog box.
- 7. Click OK.
- 8. Click Save, then click Close.

## **Microphone Basic Functions**

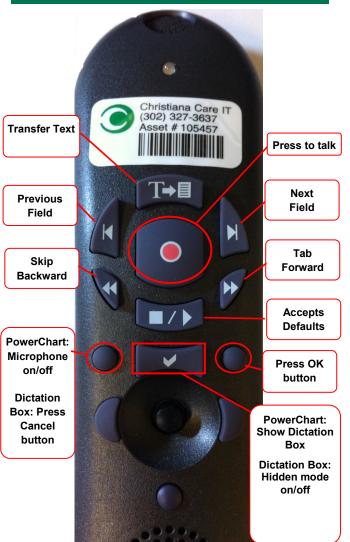

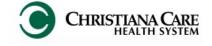

PowerChart
Progress Notes/ Dragon
Quick Reference Guide
Pulmonary

www.christianacare.org/powerchart2014

## Microphone Icons on DragonBar

| On                      |          |
|-------------------------|----------|
| Off                     |          |
| Sleeping                | <b>P</b> |
| Microphone not detected | -0       |

Version:01

Effective Date: 05.18.14

**IT Training** 

| Pulmonary                                                                |                                                     |  |  |
|--------------------------------------------------------------------------|-----------------------------------------------------|--|--|
| Note Templates                                                           |                                                     |  |  |
| Type In addition to Subjective, Objective, Assessment Planalso pulls in: |                                                     |  |  |
| Progress Notes Basic                                                     | Vital Signs, CBC/BMP (Fishbone Labs)                |  |  |
| Progress Note I/O                                                        | Vital Signs, Fishbone Labs, 24 hr I&O               |  |  |
| Progress Note Med List                                                   | Vital Signs, Fishbone Labs, Active Med List         |  |  |
| Progress Note I/O Med<br>List                                            | Vital Signs, Fishbone Labs, Active<br>Med List, I/O |  |  |
| Progress Note (Free-text)                                                | None; blank text field for free text                |  |  |
| Procedure Note Bedside                                                   | None; blank                                         |  |  |
| Procedure Note                                                           | None; blank                                         |  |  |
| Brief Consult Note                                                       | None; templated sections                            |  |  |

| Content Macros        |                             |                     |  |
|-----------------------|-----------------------------|---------------------|--|
| Description           | Dragon                      | Auto-text           |  |
| Pulmonary<br>Progress | Pulmonary<br>Progress Macro | =pulmonary_progress |  |

| Pulmonary                                                                                |                                      |                              |  |
|------------------------------------------------------------------------------------------|--------------------------------------|------------------------------|--|
| Smart Templates                                                                          |                                      |                              |  |
| Description                                                                              | Dragon<br>Command                    | Auto-text                    |  |
| Labs: ABG - Last<br>result within past 12<br>hours                                       | Insert ABG                           | .abg_last_12hrs              |  |
| Labs: ABG - Last<br>result within past 24<br>hours                                       | Insert ABG<br>Last                   | .abg_last_24hrs              |  |
| Labs: ABGs last 3 results (3 sets)                                                       | Insert ABG<br>Last 3 results         | .abg_last_3_results          |  |
| Labs: VBG - Last<br>result within past 12<br>hours                                       | Insert VBG                           | .VBG_last_12hrs              |  |
| Labs: VBG - Last<br>result within past 24<br>hours                                       | Insert VBG<br>Last                   | .VBG_last_24hrs              |  |
| Labs: VBGs last 3 results (3 sets)                                                       | Insert VBG<br>Last 3 results         | .VBG_last_3_results          |  |
| Vent Settings: Most<br>recent vent settings<br>(documented in<br>Powerchart)             | Insert Vent<br>Settings              | .vent_settings               |  |
| Vent Weaning:<br>Most recent vent<br>weaning parameters<br>(documented in<br>Powerchart) | Insert Vent<br>Weaning<br>Parameters | .vent_weaning_<br>parameters |  |

| Pulmonary                       |                        |                |  |
|---------------------------------|------------------------|----------------|--|
| Procedures                      |                        |                |  |
| Description                     | Dragon<br>Command      | Auto-text      |  |
| Procedure Note<br>Thoracentesis | Thoracentesis<br>Macro | /thoracentesis |  |

| Attestations                                |                                    |                                     |  |
|---------------------------------------------|------------------------------------|-------------------------------------|--|
| Description                                 | Dragon                             | Auto-text                           |  |
| Attending<br>Attestation Agree              | Attending<br>Agree Macro           | =attending_attestation_<br>agree    |  |
| Attending<br>Attestation<br>Present         | Attending<br>Present Macro         | =attending_attestation_<br>present  |  |
| Attending<br>Attestation Except             | Attending<br>Agree Except<br>Macro | =attending_attestation_<br>except   |  |
| Attending<br>Attestation<br>Reviewed        | Attending<br>Reviewed<br>Macro     | =attending_attestation_<br>reviewed |  |
| Attending<br>Attestation<br>Split/Share MLP | Attending Split<br>Macro           | =attending_attestation_<br>split    |  |